## **Project Kickoff Task List**

This page provides a task list when **starting a CommCare project**, and these tasks are derived from the implementation plan included in the scope of work. For each task, there is a sub task and relevant artifacts. *NOTE: These artifacts/link/documents are templates & references only and specific project* documentation created from these resources should be moved to the "Project Documentation" section of the project space.

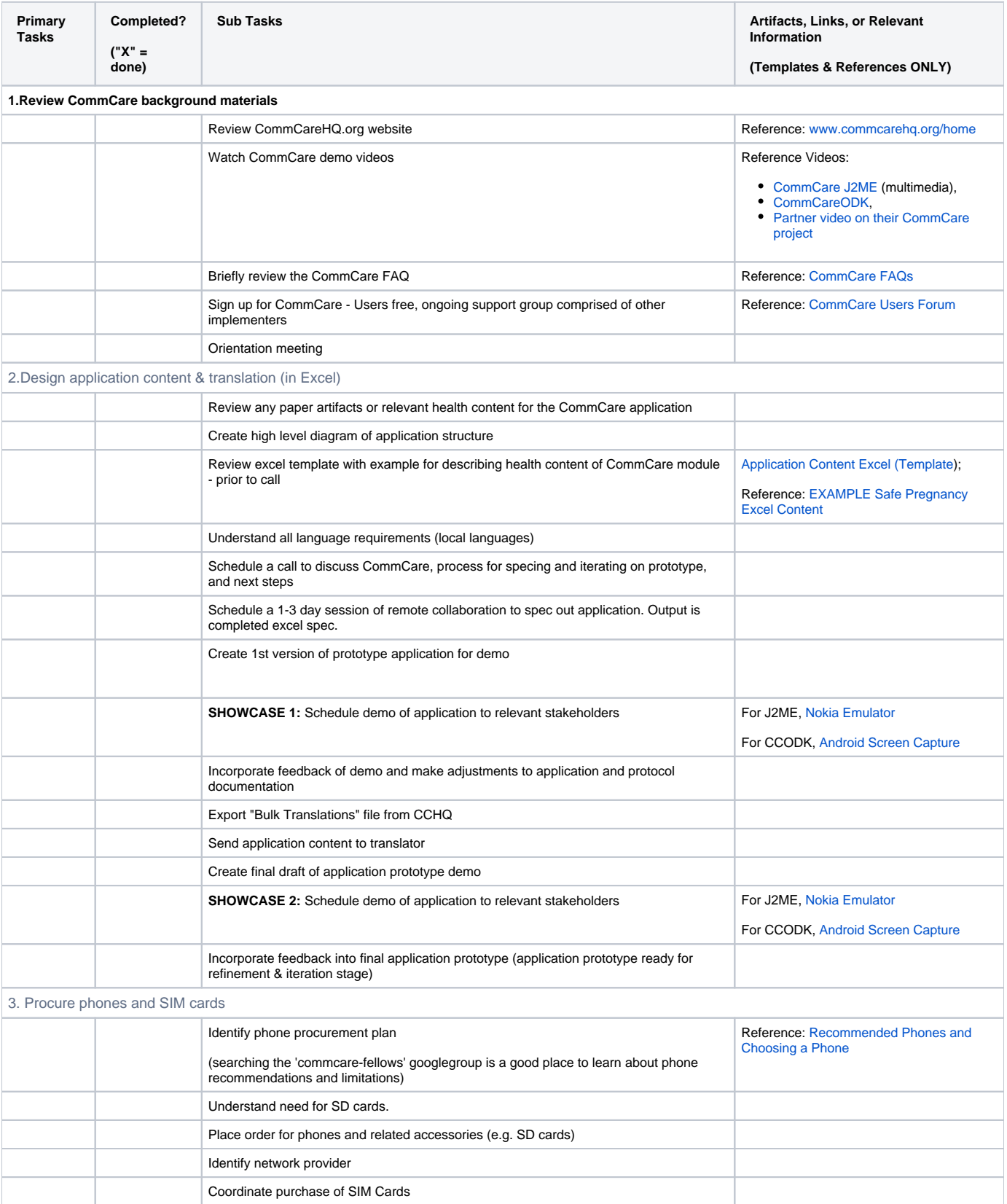

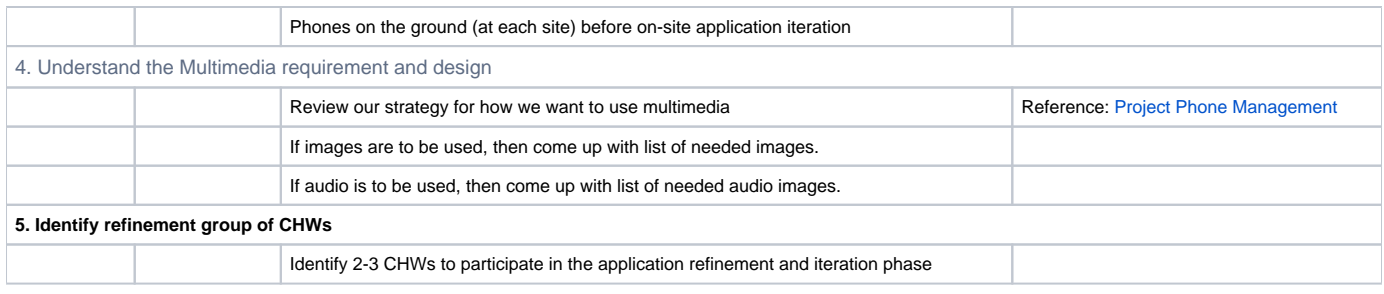